# TDDE18 & 726G77

Classes

## Variable

- Fundamental (also called built-in types)
	- Stores a value of a fundamental type, nothing more
- Object
	- Stores values tied to an derived type (struct, class)
	- Operations associated to the type are provided
	- More about classes later in the course
- Pointer
	- Stores the address of some other variable
	- More about pointers in the course

## Variable

Value

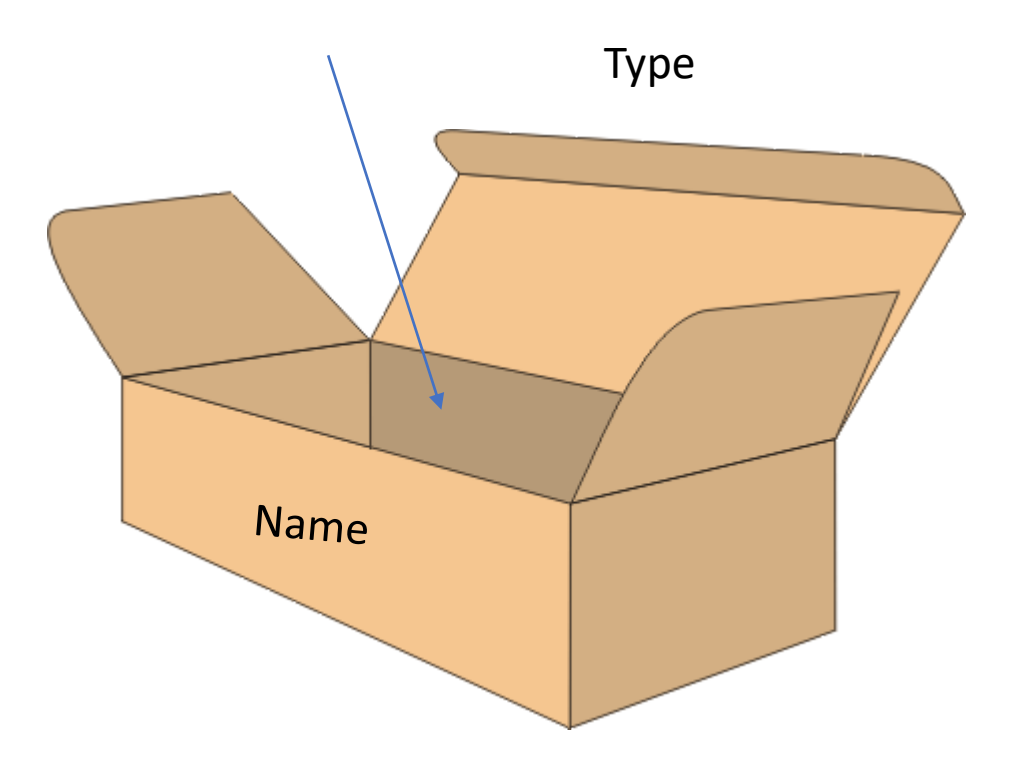

- Data members store values string str{"Hello World!"};
- Member functions operations available to use str.size();

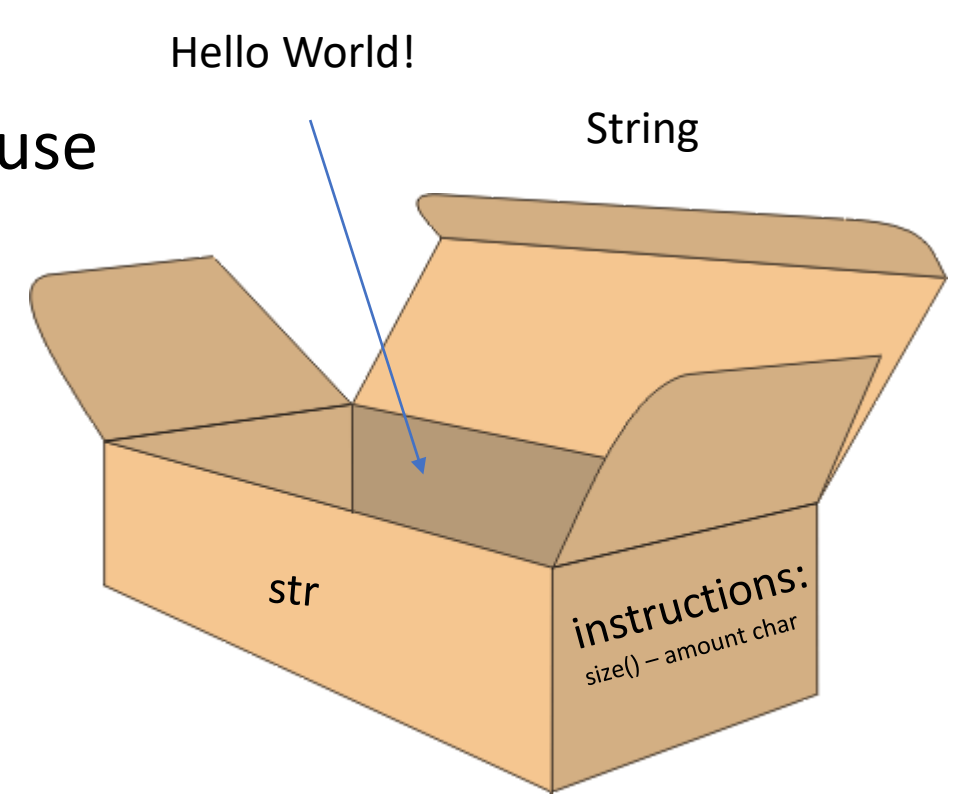

## Class – the blueprint of an object

• Data members – store values

Person p{"Sam", "Le", 32};

• Member functions – operations available to use p.first\_name();

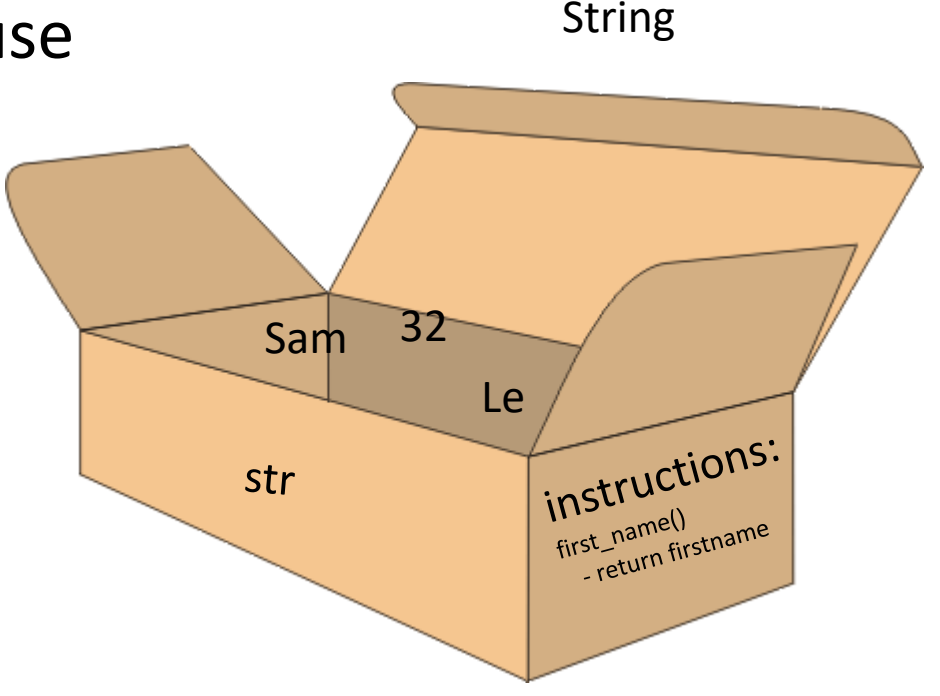

## Class syntax – header file

```
// header file guard protect from multiple inclusion
#ifndef _CLASS-NAME_H_
#define _CLASS-NAME_H_
// DO NOT use namespaces here, it may not be
// wanted in programs including this file
// prefix std:: on standard types instead
// names in italic are customizable
class class-name
{
public:
    class-name(); // constructor (Initiator)
    // member functions (methods in Java)
    return-type operation(parameter-list);
private:
    // member variables
    data-type property;
```
#### };

#endif

## Class syntax – implementation file

```
#include "class-name.h"
// Constructor (Initiator)
class-name::class-name()
{
    // implementation
}
  Member function
return-type
class-name::operation(parameter-list)
{
    // implementation
}
```
## Class

- Provide language support for object orientation
- Having a single purpose, responsibility
- Consist of private member variables and public interface methods
- Can only be manipulated through a well defined interface
- Constructors and interface enables the programmer to depend on always known and correct internal state
- Operators, constructors and destructors allow for easy management

## Class vs Instance

• A class only describe the layout. It does not create any data in memory. It's a description of a data-type with  $\dot{ }$ operations "embedded".

```
class Rocket {
public:
     void fly();
     bool finished;
private:
     int height;
};
```
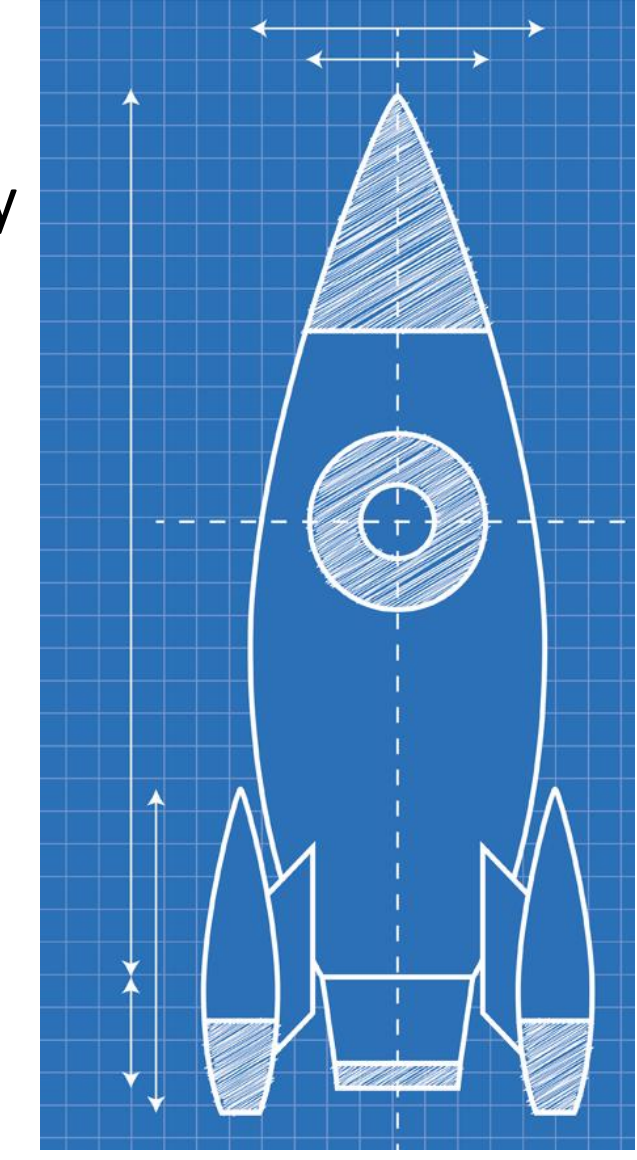

## Class vs Instance

• An instance is a variable created of a specific class, an object. You can create many.

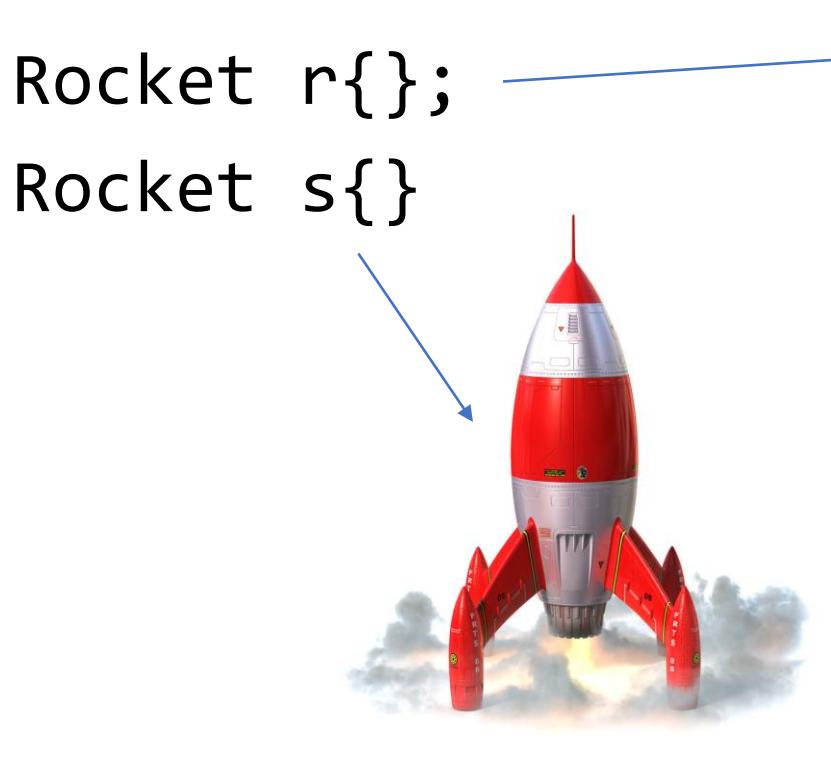

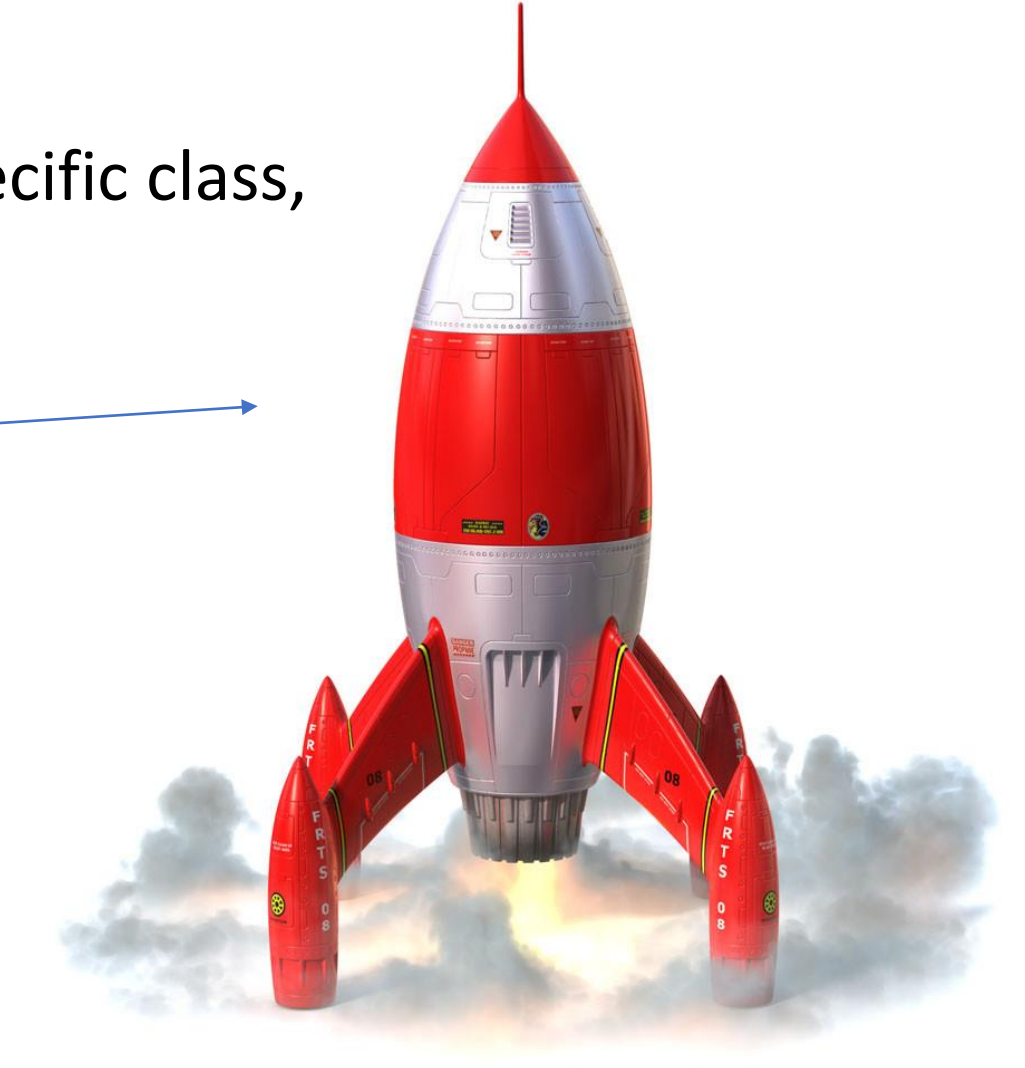

## Class declaration

// h-file class Robot { public: void fly(); bool finished; private: int height; };

// cc-file void Robot::fly() { cout << "I'm flying" << endl;

}

## Accessing members

• An object variable allow you to access member functions (operations) and member variables of that instance. You use the dot operator

```
// Class definition
class Rocket {
public:
    void fly();
     bool finished;
private:
     int height;
};
```

```
// Access member functions
Rocket r{};
r.finished = true;
r.fly();
```
## Accessing members

• Accessing a member inside a class does not require you to tell the compiler which instance you are referring to.

```
// Outside of class
int main() {
   Rocket r{};
   r.finished = true;
}
```

```
// Inside the class
class Rocket {
public:
   void fly() {
      finished = true;
   };
```
## The keyword "this"

• Member functions are called "on" an instance and automatically receive that instance to work on, available as the special pointer *this.*

```
void Robot::fly() {
     finitely the d = true;cout \langle \langle \rangle^{\prime\prime} T'm finished and I can fly" \langle \rangle endl;
}
```

```
void Robot::fly() {
    this -> finished = true;
    cout \langle \langle \rangle "I'm finished and I can fly" \langle \rangle endl;
}
```
#### Private members

• Private members are only accessible in functions belonging to the same class

```
int main() {
     Rocket r{};
     r.model = "M-3"; //Error
}
class Rocket {
public:
   void fly() {
      r.model = (m-3); //OK
   }
};
```
## Friends

- A class can decide to have friends. Friends can access private members!
- Friends should be avoided at all cost, since it creates high coupling it makes the two classes highly interdependent.

```
class Rocket {
```

```
...
   friend bool equals(Rocket r1, Rocket r2);
   ...
};
bool equals(Rocket r1, Rocket r2) {
   return r1.model == r2.model;
}
```
## Object lifecycle

- class definition:
	- no object created yet, before birth
- variable definition:
	- object born, memory allocated
	- memory initiated with default values
- variable used...
- variable declaration block ends:
	- memory reclaimed for other variables

## Object lifecycle

- class definition:
	- no object created yet, before birth
- variable definition:
	- object born, memory allocated
	- memory initiated with default values
- variable used...

Member functions Operator functions

- variable declaration block ends:
	- memory reclaimed for other variables

**Destructor** 

Constructor

## Lifecycle "hooks"

- Constructor is automatically called when a class variable is defined or allocated
	- have no return value
	- any defined parameters must be specified
- Operators functions are automatically called when variable is used by an operator
	- covered later on
- Destructor is automatically called when a variable goes out of scope or is deleted
	- have neither return value nor parameters

## The rocket constructor

// h-file class Rocket { public:

...

};

```
Rocket(); // Constructor
```
// cc-file Rocket::Rocket() { model = "Unknown model"; }

## Using the constructor

- If you define a constructor you must specify all arguments when you create an instance!
- If you do not define a constructor a default constructor that does nothing will be created.
- If you only have private constructors other code can not create instances.

## Default constructor

• If you do not define a constructor the compiler will generate a similar default constructor for you.

```
// h-file
class Rocket {
public:
   Rocket(); // Default Constructor
    ...
};
// cc-file
Rocket::Rocket() {
}<br>]
```
#### Constructor Example

```
// h-file
class Rocket {
public:
    Rocket(string m);
    \bullet\quad \bullet\quad \bullet};
// cc-file
Rocket::Rocket(string m) {
    model = m;}
```
#### Constructor Example

```
// h-file
class Rocket {
public:
    Rocket(string m);
    \bullet\quad \bullet\quad \bullet};
// cc-file
Rocket::Rocket(string m) {
    model = m;}<br>}
```
// Ok Rocket r{"M-3"};

// Error no fitting constructor Rocket s{};

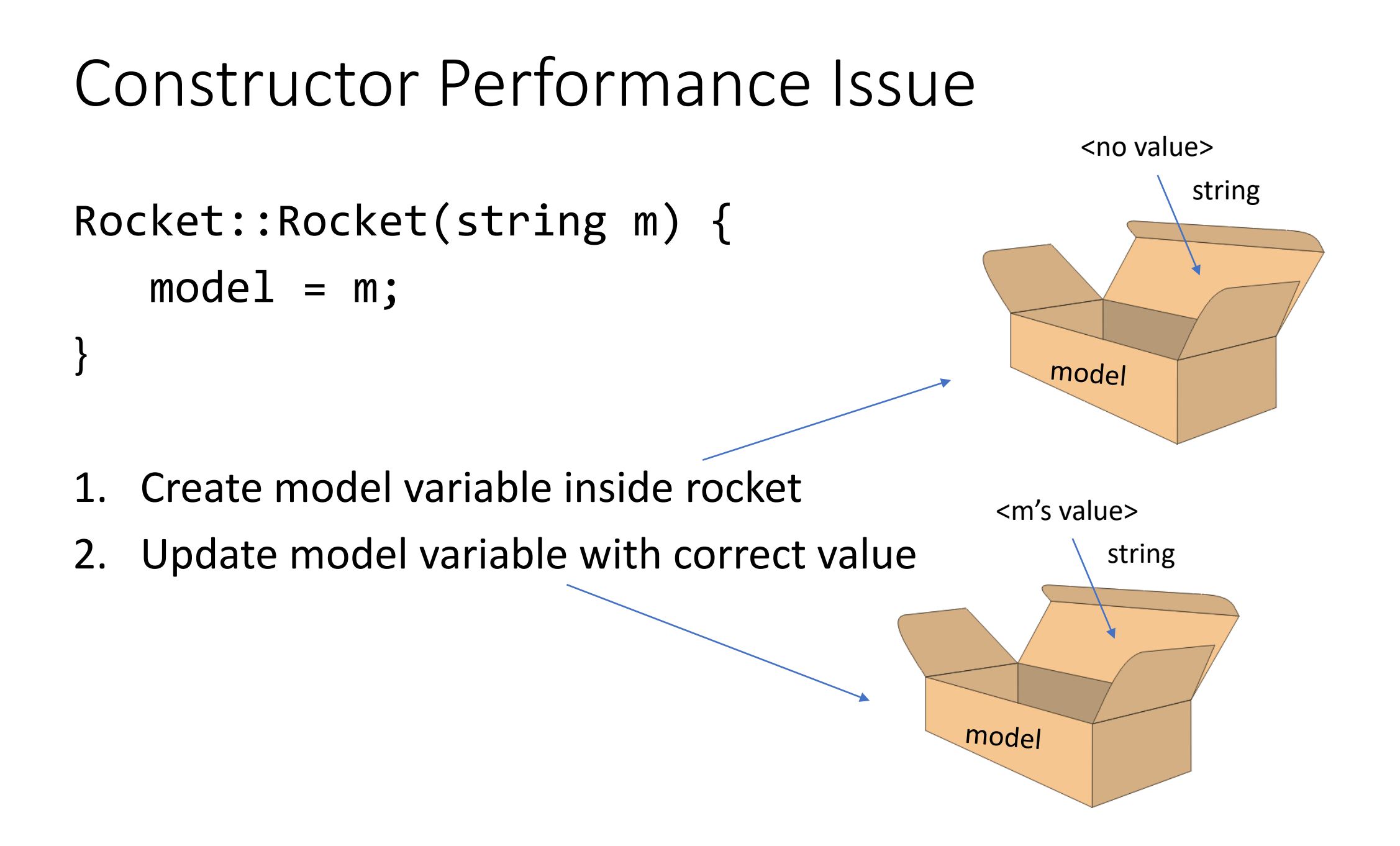

## Constructor Member Initializer List

Robot::Robot(string m) : model{m} {}

Member initializer list specifies the initializers for data members.

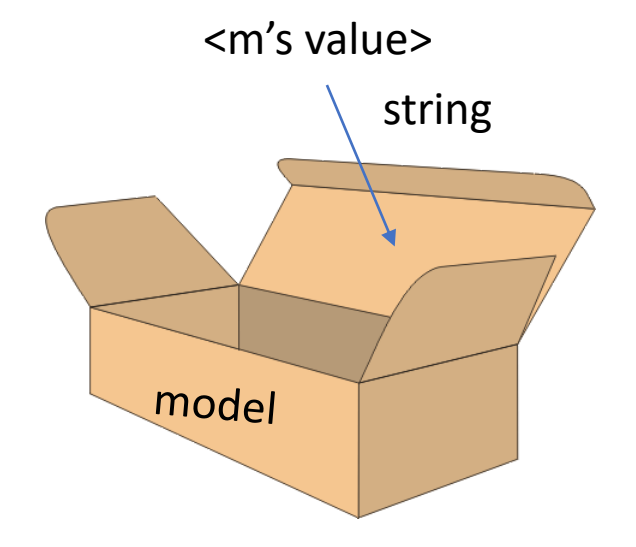

## Const member variables

- Data members could also be const
- Constant member variable must be initialized in constructor initialization list

```
class Robot {
public:
    \bullet\quad \bullet\quad \bulletstring const model;
};
                              Robot::Robot(string m) model{m} {}
```
## Reference member variables

- Data members could also be a reference to another variable
- Reference member variables must be initialized in constructor initialization list

```
class Robot {
```
...

private:

```
Person & creator;
```
};

## Constructor – Multiple

- Constructor can be overloaded in a similar way as function overloading
- Overloaded constructor have the same name (name of the class) but different number of arguments
- The compiler choose the constructor that fits best with the given input arguments

```
\bullet\quad\bullet\quad\bulletRobot();
   Robot(string m);
   Robot(Person p);
   Robot(Person p, string m);
   etc.
```
...

## Constructor delegation

- Many classes have multiple constructors that do similar things
- You could reduce the repetitive code by delegating the work to another constructor

```
Robot::Robot() : Robot{"unknown"} {}
Robot::Robot(string m) : model{m} {}
```
#### **Destructor**

• The object calls the destructor when it is about to go out of scope

int main() { Robot r{}; } // r will call its destructor on this line

#### **Destructor**

```
// h-file
class Robot {
public:
 ~Robot(); // no return or parameters
  ...
};
// cc-file
Robot::~Robot() { // not useful yet...
 cout << "destructor called" << endl;
}
```
## Example class - Money

- Class that represent money
- Have the capacity to hold units (Swedish krona)
- Have the capacity to hold hundreds (Swedish öre)
- Can validate that it have valid (non-negative values) in units and hundreds.

## Example class

```
class Money {
public:
  Money();
   Money(int unit);
   Money(int unit, int hundred);
   ~Money();
   void validate();
private:
   int unit;
   int hundred;
};
```

```
Money() 
    : Money{0} {}
Money(int unit) 
    : Money \{0, 0\} \{\}Money(int unit, int hundred) 
    : unit{unit}, hundred{hundred} 
{
   validate();
}
void Money::validate() {
  if (unit \langle 0 | 1 \rangle hundred \langle 0 | 0 \rangle
```
...